# **Formation intra-entreprise**

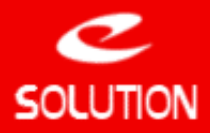

# **Formation Administrateur ACT!**

# **Objectifs**

Au terme d'une journée de formation les administrateurs auront acquis tous les principes relatifs à l'administration du logiciel. Les administrateurs doivent préalablement connaitre l'application ACT! ou avoir suivi une formation sur l'utilisation du logiciel qui fait l'objet d'un plan de cours dissocié.

# **Durée du cours**

1 journée (7 heures)

#### **Public concerné**

Administrateurs ACT!

#### **Prérequis**

• La partie relative à l'installation, l'intégration de données, la gestion des sauvegardes et la mise en place de la synchronisation, nécessite d'avoir de très bonnes connaissances informatique.

• La partie relative au paramétrage de ACT! nécessite d'avoir une bonne maitrise des outils informatique et une connaissance de la gestion de la relation client et des flux de l'entreprise.

# **Centre de Formation**

**N° de déclaration d'existance** : 11.78.81979.78 **APE** : 6202 A **SIRET** : 451 689 814 000 15

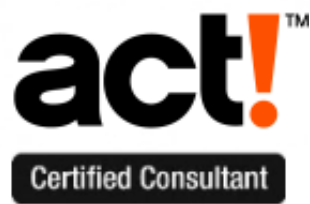

# **eSolution**

Immeuble 19 Les Nouveaux Horizons 78990 Elancourt France Tel : +33 (0) 1 30 16 09 05 Fax : +33 (0) 1 30 51 26 29 Web : [www.act-france.com](http://www.act-france.com/) Email : [infos@act-france.com](mailto:infos@act-france.com)

# **Plan du cours**

# **Installation de ACT!**

- Prérequis et comment installer SQL Server et ACT! sur un serveur de données
- Prérequis et comment installer ACT! sur un poste utilisateur (nomade ou fixe) • Spécificités des environnements Windows
- Enregistrement et gestion des licences ACT!

# **La gestion de la base de données**

- Comment créer et partager une base de données ACT!
- Gestion des sauvegardes et utilisation du planificateur de tâche ACT! • Comment restaurer une base de données
- 
- Les opérations de maintenance sur la base de données (vérification de l'intégrité, purge des anciennes données — )
- Utilisation de l'outil d'administration avancée ACTDiag

# **La gestion des utilisateurs et des droits**

- Gérer les comptes d'accès utilisateur ACT! et définition des droits
- Savoir gérer le départ d'un collaborateur et la réaffectation de comptes en masse Les différents types d'utilisateurs (administrateur, responsable, …)
- La gestion des équipes
- Gestion des droits utilisateurs sur les données de ACT!
- 

# **Le paramétrage de la base de données**

- Comment créer des champs dans ACT!
- Les différents types de champ (texte, case à cocher, date/heure, …) Les champs système de ACT!
- 
- La gestion des listes déroulantes (mono-sélection, multi-sélection, …)
- Gérer les champs principaux et obligatoires
- Gérer les droits sur les champs (lecture seule, lecture/écriture)
- Concevoir/modifier une présentation/interface graphique dans ACT! • Gérer plusieurs types de présentation
- Comment mettre en page les fiches Société/Contact/Opportunité
- 
- Gérer les onglets, le positionnement des champs, la tabulation, … Définition du ou des cycles commerciales dans les opportunités de vente
- Personnalisation de la gestion des activités et historiques
- Personnalisation des séries d'activité
- Savoir créer des modèles de document ACT! ou Word et intégrer des champs de la fiche Contact (nom, prénom, coordonnées, …)
- Mettre en place le couplage entre ACT! et la messagerie avec Outlook/Lotus ou en mode SMTP
- L'adaptation simple des tableaux de bord et des rapports ACT!
- 
- Personnaliser les menus et barre d'outils de ACT! Définition des préférences et des paramètres d'initialisation

# **L'échange de données**

- Définition des préférences et des paramètres d'initialisation
- La conversion d'une base de données
- Les possibilités d'export de données
- La gestion préventive et curative des doublons

# **La synchronisation ACT!**

- Les principes de la synchronisation ACT!
- Le rôle des utilisateurs dans le processus de synchronisation
- Données synchronisées et non synchronisées
- Données synchronisées et non synchronisées • Configuration de la synchronisation
- Génération et déploiement des bases filles
- Synchronisation automatique et utilisation du planificateur de tâche ACT! Le service de synchronisation de ACT! Premium
- Synchronisation au travers d'un tunnel VPN
-